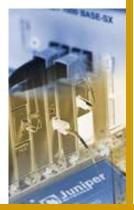

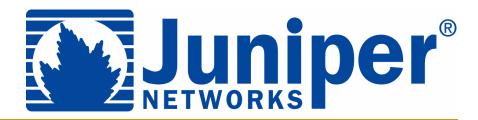

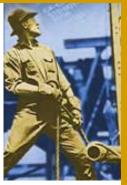

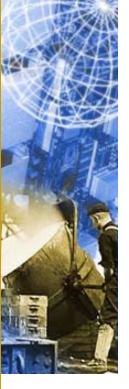

# Troubleshooting BGP with Juniper Examples

Joseph M. Soricelli (jms@juniper.net)
NANOG 27, Phoenix, Arizona

#### **Caveats and Assumptions**

- The views presented here are those of the author and they do not necessarily represent the views of Juniper Networks
- You will ask a question when you don't understand!
- Other things:
  - Basic knowledge of BGP operation and attributes
  - Understanding of the JUNOS software CLI
  - Some screen captures were modified to fit on the slide
  - All configurations and captures were gathered using JUNOS software version 5.5R2.3

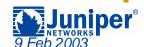

# **Troubleshooting Mentality**

- Impossible to present an "official" troubleshooting methodology
  - Based on experiences
  - Take a logical approach (if there is time)
  - Shotgun troubleshooting?
- Use the tools available from the router
  - CLI show commands
  - Configuration parameters
  - Use of traceoptions files

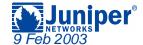

# Agenda: Troubleshooting BGP

- → Originating Routes
- Filtering Routes
  - AS Path
  - Prefixes
  - Communities
- Reference Slides

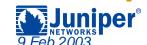

#### **Default Advertisement Rules**

#### Advertise only the active BGP routes to peers

```
user@HongKong> show route protocol bgp
inet.0: 43 destinations, 43 routes (43 active, 0 holddown, 0 hidden)
+ = Active Route, - = Last Active, * = Both
192.168.24.0/24
                  *[BGP/170] 00:00:10, MED 20, localpref 100, from 192.168.24.1
                      AS path: I
                    > to 10.222.28.2 via fe-0/0/0.0
                   *[BGP/170] 00:00:10, MED 20, localpref 100, from 192.168.24.1
192.168.25.0/24
                      AS path: I
                    > to 10.222.28.2 via fe-0/0/0.0
                   *[BGP/170] 00:00:10, MED 20, localpref 100, from 192.168.24.1
192.168.26.0/24
                      AS path: I
                    > to 10.222.28.2 via fe-0/0/0.0
192.168.27.0/24
                   *[BGP/170] 00:00:10, MED 20, localpref 100, from 192.168.24.1
                      AS path: I
                    > to 10.222.28.2 via fe-0/0/0.0
```

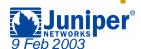

# **Originating Routes**

- Any change to the default BGP advertisement rules is accomplished with a routing policy
  - Common framework and language used throughout the JUNOS software
  - Constructed using sets of match and action pairs
- Policy is used to inject new routing information
  - Static routes to customers
  - Locally configured null routes
    - Use discard or reject for a next-hop option
  - IGP learned routes

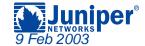

# Originating Routes — Sample Network

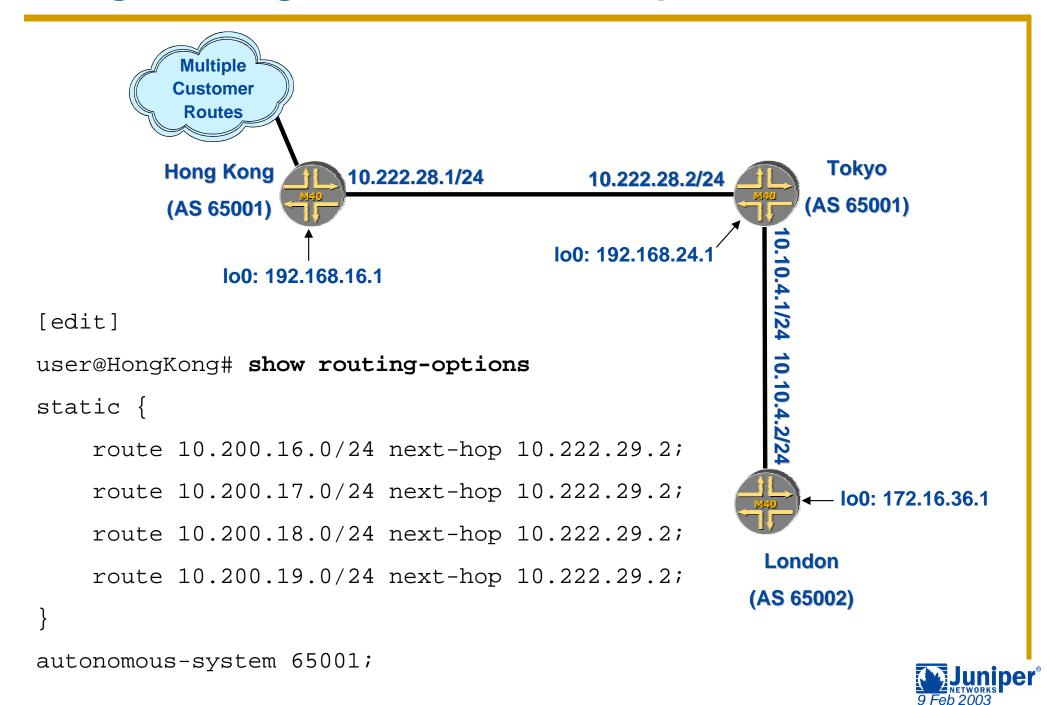

#### **Advertise the Customer Routes**

 Policy is configured on Hong Kong to send all static routes

```
user@HongKong> show configuration policy-options
policy-statement send-customer-routes {
    term all-customers {
        from protocol static;
        then accept;
user@HongKong> show configuration protocols bgp
group Internal-Peers {
    type internal;
    local-address 192.168.16.1;
    authentication-key "$9$Oeioz/tu0IcrvBIwqJDmPBIEhSe"; # SECRET-DATA
    export send-customer-routes;
    neighbor 192.168.24.1;
```

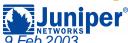

# Check for Routes (1 of 2)

user@Tokyo> show bgp summary

#### • Multiple methods on the receiving router for verifying the policy worked!

```
Groups: 2 Peers: 2 Down peers: 0
             Tot Paths Act Paths Suppressed History Damp State Pending
Table
inet.0
Peer
                 AS
                       InPkt
                                  OutPkt
                                           OutQ Flaps Last Up/Dwn State
172.16.36.1 65002
                           164
                                     168
                                              0
                                                             49:04 0/0/0
192.168.16.1 65001
                            88
                                      90
                                                             43:47 4/4/0
                                               0
                                                      0
user@Tokyo> show route terse protocol bgp source-gateway 192.168.16.1
inet.0: 29 destinations, 29 routes (29 active, 0 holddown, 0 hidden)
+ = Active Route, - = Last Active, * = Both
                           Metric 1 Metric 2 Next hop
A Destination
              P Prf
                                                             AS path
* 10.200.16.0/24 B 170
                               100
                                             >10.222.28.1
                                                             Ι
* 10.200.17.0/24 B 170
                               100
                                             >10.222.28.1
                                                             Т
* 10.200.18.0/24 B 170
                                             >10.222.28.1
                               100
                                                             Т
* 10.200.19.0/24 B 170
                               100
                                             >10.222.28.1
                                                              Τ
```

## Check for Routes (2 of 2)

#### The show route command has other popular methods

user@HongKong> show route advertising-protocol bgp 192.168.24.1

inet.0: 28 destinations, 28 routes (28 active, 0 holddown, 0 hidden)

|   | Prefix         | Nexthop     | MED | Lclpref | AS path |
|---|----------------|-------------|-----|---------|---------|
| * | 10.200.16.0/24 | 10.222.29.2 |     | 100     | I       |
| * | 10.200.17.0/24 | 10.222.29.2 |     | 100     | I       |
| * | 10.200.18.0/24 | 10.222.29.2 |     | 100     | I       |
| * | 10.200.19.0/24 | 10.222.29.2 |     | 100     | I       |

user@Tokyo> show route receive-protocol bgp 192.168.16.1

inet.0: 29 destinations, 29 routes (29 active, 0 holddown, 0 hidden)

|   | Prefix         | Nexthop     | MED | Lclpref | AS path |
|---|----------------|-------------|-----|---------|---------|
| * | 10.200.16.0/24 | 10.222.29.2 |     | 100     | I       |
| * | 10.200.17.0/24 | 10.222.29.2 |     | 100     | I       |
| * | 10.200.18.0/24 | 10.222.29.2 |     | 100     | I       |
| * | 10.200.19.0/24 | 10.222.29.2 |     | 100     | I       |

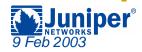

#### **Summarize Your Routes**

 Tokyo would like to summarize all routes in AS 65001 towards London

```
[edit]
user@Tokyo# show policy-options
policy-statement send-aggregate-route {
    term send-aggregate {
        from protocol aggregate;
        then accept;
[edit]
user@Tokyo# set routing-options aggregate route 10.200/16
user@Tokyo# set routing-options aggregate route 10.222/16
[edit protocols bqp group External-AS65002]
user@Tokyo# set export send-aggregate-route
```

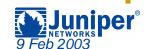

## **Aggregation Problems**

 The aggregate routes are sent, but so are some of the more-specific contributing routes

```
user@Tokyo> show route advertising-protocol bgp 172.16.36.1
inet.0: 31 destinations, 31 routes (31 active, 0 holddown, 0 hidden)
  Prefix
                            Nexthop
                                                  MED
                                                          Lclpref
                                                                      AS
path
* 10.200.0.0/16
                            Self
* 10.200.16.0/24
                            Self
* 10.200.17.0/24
                            Self
* 10.200.18.0/24
                            Self
* 10.200.19.0/24
                            Self
* 10.222.0.0/16
                            Self
```

What happened here?

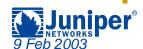

# Don't Forget the Defaults!

- Remember that the default BGP policy advertises all active BGP routes
  - The more-specific contributing routes in our case

```
inet.0: 31 destinations, 31 routes (31 active, 0 holddown, 0 hidden)
```

```
+ = Active Route, - = Last Active, * = Both
```

user@Tokyo> show route protocol bgp terse

| A Destination path | P Prf | Metric 1 | Metric 2 Next hop | AS |
|--------------------|-------|----------|-------------------|----|
| * 10.200.16.0/24   | в 170 | 100      | >10.222.28.1      | I  |
| * 10.200.17.0/24   | в 170 | 100      | >10.222.28.1      | I  |
| * 10.200.18.0/24   | в 170 | 100      | >10.222.28.1      | I  |
| * 10.200.19.0/24   | в 170 | 100      | >10.222.28.1      | I  |

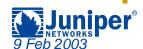

# Modify the Policy

 Add a term to the policy that rejects (doesn't send) the more-specific contributing routes

```
[edit policy-options policy-statement send-aggregate-route]
user@Tokyo# set term suppress-specifics from route-filter 10.200/16 longer
user@Tokyo# set term suppress-specifics then reject
[edit policy-options policy-statement send-aggregate-route]
user@Tokyo# show
term send-aggregate {
    from protocol aggregate;
    then accept;
term suppress-specifics {
    from {
        route-filter 10.200.0.0/16 longer;
    then reject;
```

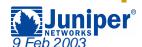

## **Successful Aggregation**

#### Only the aggregate routes are now sent

user@Tokyo> show route advertising-protocol bgp 172.16.36.1

inet.0: 31 destinations, 31 routes (31 active, 0 holddown, 0 hidden)

|   | Prefix        | Nexthop | MED | Lclpref | AS path |
|---|---------------|---------|-----|---------|---------|
| * | 10.200.0.0/16 | Self    |     |         | I       |
| * | 10.222.0.0/16 | Self    |     |         | I       |

user@London> show route receive-protocol bgp 192.168.24.1

inet.0: 16 destinations, 16 routes (16 active, 0 holddown, 0 hidden)

|   | Prefix        | Nexthop      | MED | Lclpref | AS path |
|---|---------------|--------------|-----|---------|---------|
| * | 10.200.0.0/16 | 192.168.24.1 |     |         | 65001 I |
| * | 10.222.0.0/16 | 192.168.24.1 |     |         | 65001 I |

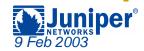

# Originating Routes — Sample Network

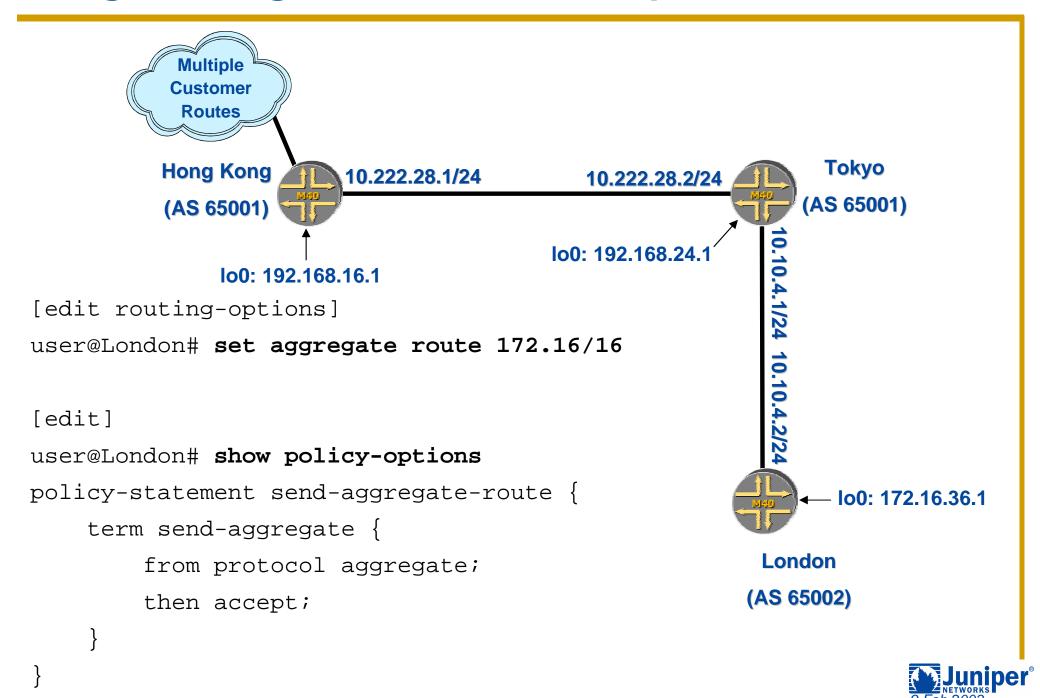

#### Problems in AS 65001

#### Tokyo received the 172.16/16 route from London

Sent it to Hong Kong

```
user@Tokyo> show route receive-protocol bgp 172.16.36.1
inet.0: 32 destinations, 32 routes (32 active, 0 holddown, 0 hidden)
 Prefix
                          Nexthop
                                                      Lclpref AS path
                                              MED
* 172.16.0.0/16
                          172.16.36.1
                                                                 65002 I
user@Tokyo> show route terse protocol bgp 172.16/16
inet.0: 32 destinations, 32 routes (32 active, 0 holddown, 0 hidden)
+ = Active Route, - = Last Active, * = Both
A Destination
               P Prf Metric 1 Metric 2 Next hop
                                                                AS path
* 172.16.0.0/16 B 170
                                 100
                                               >10.10.4.2
                                                                65002 I
user@Tokyo> show route advertising-protocol bgp 192.168.16.1
inet.0: 32 destinations, 32 routes (32 active, 0 holddown, 0 hidden)
 Prefix
                          Nexthop
                                                      Lclpref AS path
                                              MED
* 172.16.0.0/16
                          172.16.36.1
                                                      100
                                                                 65002 I
```

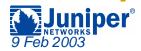

#### Problems in AS 65001

- Hong Kong doesn't see the route
  - We have some clues

```
user@HongKong> show route receive-protocol bgp 192.168.24.1
inet.0: 29 destinations, 29 routes (28 active, 0 holddown, 1 hidden)
user@HongKong> show route terse protocol bgp 172.16/16
inet.0: 29 destinations, 29 routes (28 active, 0 holddown, 1 hidden)
user@HongKong> show bgp summary
Groups: 1 Peers: 1 Down peers: 0
Table
             Tot Paths Act Paths Suppressed History Damp State Pending
inet.0
                               0
                                          0
                                                    0
                 AS
                         InPkt OutPkt OutQ Flaps Last Up/Dwn State
Peer
                                    2206
                                                           18:22:04 0/1/0
192.168.24.1 65001 2205
                                              0
```

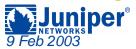

#### **Next Hop Problems**

- The BGP Next Hop is currently set to 172.16.36.1
  - Loopback address of London
  - Hong Kong doesn't have a route to that address

```
user@HongKong> show route hidden extensive
inet.0: 29 destinations, 29 routes (28 active, 0 holddown, 1 hidden)
172.16.0.0/16 (1 entry, 0 announced)
                Preference: 170/-101
         BGP
                Next hop type: Unusable
                State: <Hidden Int Ext>
                Local AS: 65001 Peer AS: 65001
                Age: 10:32
                Task: BGP 65001.192.168.24.1+1067
                AS path: 65002 IAggregator: 65002 172.16.36.1
                Localpref: 100
                Router ID: 192.168.24.1
                Indirect next hops: 1
                        Protocol next hop: 172.16.36.1 Indirect next hop: 0 -
```

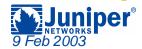

#### **Next Hop Resolution**

- Tokyo alters the BGP Next Hop before advertising the route to Hong Kong
  - Other methods are available

```
[edit]
user@Tokyo# show policy-options policy-statement next-hop-self
term set-nh {
    then {
        next-hop self;
[edit]
user@Tokyo# set protocols bgp group Internal-Peers export next-hop-self
user@Tokyo> show route advertising-protocol bgp 192.168.16.1
inet.0: 30 destinations, 30 routes (30 active, 0 holddown, 0 hidden)
 Prefix
                           Nexthop
                                                        Lclpref
                                                                   AS path
                                                MED
* 172.16.0.0/16
                           Self
                                                        100
                                                                    65002 I
```

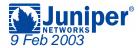

#### **Next Hop Resolution**

- Hong Kong now has a usable route
  - Loopback address of Tokyo is now the BGP Next Hop

```
user@HongKong> show route terse protocol bgp
```

```
inet.0: 29 destinations, 29 routes (29 active, 0 holddown, 0 hidden)
+ = Active Route, - = Last Active, * = Both
```

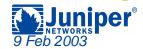

## **Troubleshooting Commands**

- show configuration protocols bgp
- show bgp summary
- show route advertising-protocol bgp neighbor
  - Routes sent by BGP to a specific peer
- show route receive-protocol bgp <u>neighbor</u>
  - Routes received by BGP from a specific peer
- show route protocol bgp
  - All BGP routes installed in the inet.0 routing table
- show route hidden extensive
  - All hidden routes in inet.0
  - Routes not usable due to BGP Next Hop problems
  - Routes filtered by an inbound route-filter

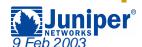

# Agenda: Troubleshooting BGP

- Originating Routes
- → Filtering Routes
  - AS Path
  - Prefixes
  - Communities
- Reference Slides

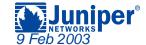

# Filtering and Modifying Routes

- The JUNOS software routing policy language is also used to filter IP prefixes
  - Use a route-filter statement to find the appropriate routes
- AS Path regular expressions are used to match routes in a policy
  - Define the regular expression
  - Use the from as-path syntax in the policy
- BGP communities are modified using policies
  - Add new communities using add or set commands
  - Delete existing communities using the delete command
- All appropriate BGP attributes are sent by default for all routes
  - This includes any current community values

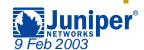

# Filtering Routes — Sample Network

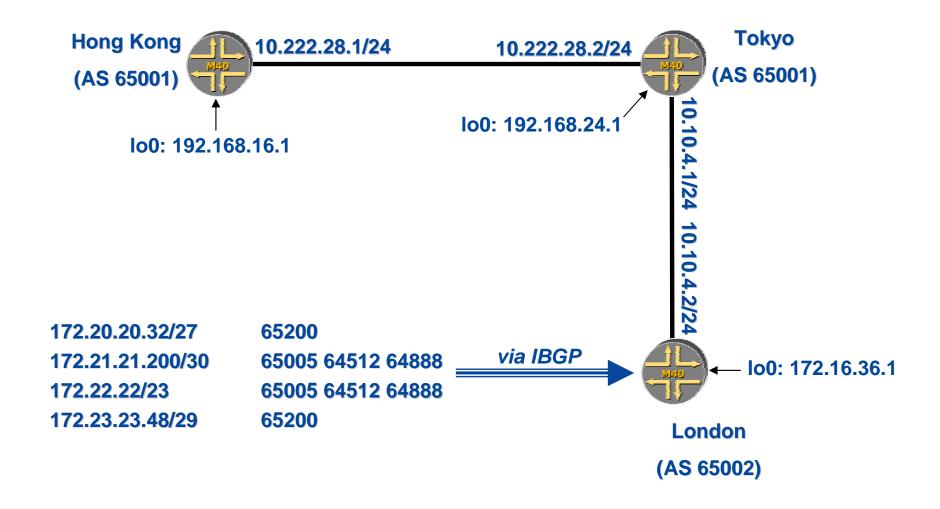

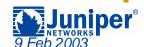

- London would like to filter all routes from the peer AS of 65200
  - Currently all routes are being sent to Tokyo
  - BGP default policy is advertising them

user@London> show route advertising-protocol bop 192.168.24.1

| user@hondon/ show route advertising-protocol bgp 192.100.24.1        |         |     |         |       |       |       |   |  |  |
|----------------------------------------------------------------------|---------|-----|---------|-------|-------|-------|---|--|--|
| inet.0: 21 destinations, 21 routes (21 active, 0 holddown, 0 hidden) |         |     |         |       |       |       |   |  |  |
| Prefix                                                               | Nexthop | MED | Lclpref | AS pa | th    |       |   |  |  |
| * 10.200.0.0/16                                                      | Self    |     |         | 65001 | I     |       |   |  |  |
| * 10.222.0.0/16                                                      | Self    |     |         | 65001 | I     |       |   |  |  |
| * 172.16.0.0/16                                                      | Self    |     |         | I     |       |       |   |  |  |
| * 172.20.20.32/27                                                    | Self    |     |         | 65200 | I     |       |   |  |  |
| * 172.21.21.200/30                                                   | Self    |     |         | 65005 | 64512 | 64888 | I |  |  |
| * 172.22.22.0/23                                                     | Self    |     |         | 65005 | 64512 | 64888 | I |  |  |
| * 172.23.23.48/29                                                    | Self    |     |         | 65200 | I     |       |   |  |  |

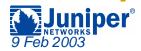

- Create a policy that matches on all routes from the AS 65200 peer and reject them
  - Define the regular expression by name
  - Reference the regular expression name in the policy

```
[edit]
user@London# show policy-options
policy-statement filter-on-AS-Path {
    term filter-peer-AS65200 {
        from as-path peer-AS65200;
        then reject;
    }
}
as-path peer-AS65200 "65200 .*";
```

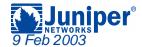

- Apply the filter-on-AS-Path policy to the appropriate peer group
  - Ensure that it is the first policy used by altering the order with the insert command

```
[edit protocols bgp group External-AS65001]
user@London# show
type external;
local-address 172.16.36.1;
export [ filter-on-AS-Path send-aggregate-route ];
peer-as 65001;
neighbor 192.168.24.1 {
    multihop {
        ttl 2;
```

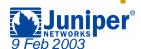

#### Routes from AS 65200 are no longer sent

user@London> show route advertising-protocol bgp 192.168.24.1

#### inet.0: 21 destinations, 21 routes (21 active, 0 holddown, 0 hidden) Prefix Nexthop MED Lclpref AS path \* 10.200.0.0/16 Self 65001 I \* 10.222.0.0/16 Self 65001 I \* 172.16.0.0/16 Self \* 172.21.21.200/30 Self 65005 64512 64888 I \* 172.22.22.0/23 65005 64512 64888 I Self

#### user@Tokyo> show route receive-protocol bgp 172.16.36.1

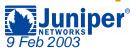

- London now wants to also restrict all IBGP learned routes
  - Only advertise the "nailed up" summary route
  - We have an existing policy, so let's modify it
  - "()" is the same as "^\$"

as-path ibqp-null-AS-Path "()";

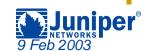

- Out configuration doesn't work right
  - The 172.16/16 summary route is not sent

```
user@London> show route advertising-protocol bgp 192.168.24.1
```

inet.0: 21 destinations, 21 routes (21 active, 0 holddown, 0 hidden)

|   | Prefix           | Nexthop | MED | Lclpref | AS path           |   |
|---|------------------|---------|-----|---------|-------------------|---|
| * | 10.200.0.0/16    | Self    |     |         | 65001 I           |   |
| * | 10.222.0.0/16    | Self    |     |         | 65001 I           |   |
| * | 172.21.21.200/30 | Self    |     |         | 65005 64512 64888 | I |
| * | 172.22.22.0/23   | Self    |     |         | 65005 64512 64888 | I |

#### user@Tokyo> show route receive-protocol bgp 172.16.36.1

\* 172.22.22.0/23 172.16.36.1 65002 65005 64512 64888 I

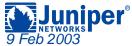

- The current order of the policies is no longer appropriate
  - The aggregate route has a Null AS path and it is being rejected by the filter-on-AS-Path policy

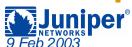

 Use the insert command to change the order of the policies

```
[edit protocols bgp group External-AS65001]
user@London# show
type external;
local-address 172.16.36.1;
export [ filter-on-AS-Path send-aggregate-route ];
peer-as 65001;
neighbor 192.168.24.1 {
(Information deleted)
user@London# insert export send-aggregate-route before filter-on-AS-Path
user@London# show
type external;
local-address 172.16.36.1;
export [ send-aggregate-route filter-on-AS-Path ];
peer-as 65001;
neighbor 192.168.24.1 {
(Information deleted)
```

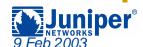

#### All appropriate routes are now sent

user@London> show route advertising-protocol bgp 192.168.24.1

```
inet.0: 21 destinations, 21 routes (21 active, 0 holddown, 0 hidden)
 Prefix
                          Nexthop
                                                   Lclpref
                                                              AS path
                                           MED
* 10.200.0.0/16
                          Self
                                                              65001 I
* 10.222.0.0/16
                      Self
                                                              65001 I
* 172.16.0.0/16
                      Self
* 172.21.21.200/30
                      Self
                                                              65005 64512 64888 I
* 172.22.22.0/23
                         Self
                                                              65005 64512 64888 I
```

#### user@Tokyo> show route receive-protocol bgp 172.16.36.1

inet.0: 32 destinations, 32 routes (32 active, 0 holddown, 0 hidden)

|   | Prefix           | Nexthop     | MED | Lclpref | AS pat | :h    |       |       |   |
|---|------------------|-------------|-----|---------|--------|-------|-------|-------|---|
| * | 172.16.0.0/16    | 172.16.36.1 |     |         | 65002  | I     |       |       |   |
| * | 172.21.21.200/30 | 172.16.36.1 |     |         | 65002  | 65005 | 64512 | 64888 | I |
| * | 172.22.22.0/23   | 172.16.36.1 |     |         | 65002  | 65005 | 64512 | 64888 | I |

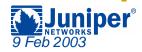

# Agenda: Troubleshooting BGP

- Originating Routes
- → Filtering Routes
  - AS Path
  - Prefixes
  - Communities
- Reference Slides

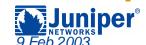

#### Filtering Routes — Prefixes

- ◆ AS 65001 does not want to receive any routes with a subnet mask longer than /24
  - It is currently receiving one such route from London

```
user@Tokyo> show route receive-protocol bgp 172.16.36.1
inet.0: 32 destinations, 32 routes (32 active, 0 holddown, 0 hidden)
  Prefix
                           Nexthop
                                                Lclpref
                                                           AS path
                                          MED
* 172.16.0.0/16
                           172.16.36.1
                                                           65002 I
* 172.21.21.200/30
                           172.16.36.1
                                                           65002 65005 64512 64888
* 172.22.22.0/23
                           172.16.36.1
                                                           65002 65005 64512 64888 I
```

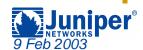

Create a policy that rejects the unwanted route

```
[edit]
user@Tokyo# show policy-options
policy-statement filter-bad-prefixes {
    term bad-AS-65002-routes {
        from {
            route-filter 172.21.21.200/30 exact;
        then reject;
[edit protocols bqp group External-AS65002]
user@Tokyo# set import filter-bad-prefixes
```

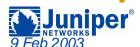

user@Tokyo> show route receive-protocol bgp 172.16.36.1

#### The filter appears to work perfectly

```
inet.0: 32 destinations, 32 routes (31 active, 0 holddown, 1 hidden)
 Prefix
                          Nexthop
                                        MED
                                              Lclpref AS path
* 172.16.0.0/16
                          172.16.36.1
                                                         65002 I
* 172.22.22.0/23
                 172.16.36.1
                                                         65002 65005 64512 64888 I
user@Tokyo> show route hidden
inet.0: 32 destinations, 32 routes (31 active, 0 holddown, 1 hidden)
+ = Active Route, - = Last Active, * = Both
172.21.21.200/30
                   [BGP] 01:22:33, localpref 100, from 172.16.36.1
                     AS path: 65002 65005 64512 64888 I
```

> to 10.10.4.2 via fe-0/0/1.0

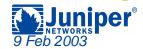

- However, the filter-bad-prefixes policy is not very scalable
  - Better to create a policy that rejects all possible routes with a mask greater then /24
  - Replace the current route-filter to use the prefixlength-range Option

```
[edit]
user@Tokyo# show policy-options
policy-statement filter-bad-prefixes {
   term no-more-than-24-bits {
     from {
       route-filter 0.0.0.0/0 prefix-length-range /25-/32;
     }
     then reject;
}
```

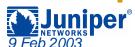

user@Tokyo> show route receive-protocol bgp 172.16.36.1

 The generic filter still rejects the 172.21.21.200/30 route but other prefixes as well

```
inet.0: 34 destinations, 34 routes (31 active, 0 holddown, 3 hidden)
 Prefix
                          Nexthop
                                             Lclpref
                                                        AS path
                                       MED
* 172.16.0.0/16
                          172.16.36.1
                                                        65002 I
* 172.22.22.0/23
                          172.16.36.1
                                                        65002 65005 64512 64888 I
user@Tokyo> show route hidden terse
inet.0: 34 destinations, 34 routes (31 active, 0 holddown, 3 hidden)
+ = Active Route, - = Last Active, * = Both
A Destination P Prf
                          Metric 1 Metric 2 Next hop AS path
  172.21.21.200/30 B
                               100
                                            >10.10.4.2 65002 65005 64512 64888 I
                                            >10.10.4.2 65002 65005 64512 64888 I
  172.24.24.64/29
                              100
                   В
  172.25.25.128/25 B
                               100
                                            >10.10.4.2 65002 65005 64512 64888 I
```

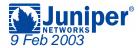

## Agenda: Troubleshooting BGP

- Originating Routes
- → Filtering Routes
  - AS Path
  - Prefixes
  - Communities
- Reference Slides

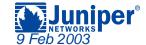

 London doesn't want routes with 64321:1234 community

```
user@London> show route receive-protocol bgp 192.168.24.1 detail
inet.0: 24 destinations, 24 routes (24 active, 0 holddown, 0 hidden)
* 10.200.0.0/16 (1 entry, 1 announced)
     Nexthop: 192.168.24.1
     AS path: 65001 I Aggregator: 65001 192.168.24.1
 Communities: 65001:1001
* 10.222.0.0/16 (1 entry, 1 announced)
     Nexthop: 192.168.24.1
     AS path: 65001 I Aggregator: 65001 192.168.24.1
 Communities: 65001:1001
* 10.244.0.0/16 (1 entry, 1 announced)
     Nexthop: 192.168.24.1
     AS path: 65001 I
 Communities: 64321:1234 65001:1001
```

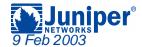

- Create a policy that rejects the unwanted route
  - Create a community name and reference it in the policy

```
[edit]
user@London# show policy-options
policy-statement filter-on-community {
    term nothing-with-1234 {
        from community AS64321-community;
        then reject;
community AS64321-community members 64321:1234;
[edit protocols bqp group External-AS65001]
user@London# set import filter-on-community
```

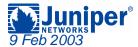

#### The filter appears to work

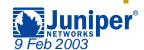

- London would also like to remove the current communities on the routes received from Tokyo
  - Modify the filter-on-community policy

```
[edit]
user@London# show policy-options
policy-statement filter-on-community {
    term remove-AS65001 {
        from community AS65001-community;
        then {
            community delete AS65001-community;
    term nothing-with-1234 {
        from community AS64321-community;
        then reject;
community AS64321-community members 64321:1234;
community AS65001-community members 65001:1001;
```

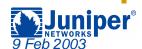

 The policy appears correct, but it doesn't appear that anything has changed

```
user@London> show route receive-protocol bgp 192.168.24.1 detail
inet.0: 24 destinations, 24 routes (23 active, 0 holddown, 1 hidden)
* 10.200.0.0/16 (1 entry, 1 announced)
     Nexthop: 192.168.24.1
     AS path: 65001 I Aggregator: 65001 192.168.24.1
 Communities: 65001:1001
* 10.222.0.0/16 (1 entry, 1 announced)
     Nexthop: 192.168.24.1
     AS path: 65001 I Aggregator: 65001 192.168.24.1
 Communities: 65001:1001
```

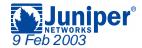

Let's view things from a different perspective

```
user@London> show route protocol bgp source-gateway 192.168.24.1
inet.0: 24 destinations, 24 routes (23 active, 0 holddown, 1 hidden)
+ = Active Route, - = Last Active, * = Both
10.200.0.0/16
                   *[BGP/170] 1d 00:05:00, localpref 100, from 192.168.24.1
                      AS path: 65001 I
                    > to 10.10.4.1 via fe-0/0/0.0
10.222.0.0/16
                   *[BGP/170] 1d 00:05:00, localpref 100, from 192.168.24.1
                      AS path: 65001 I
                    > to 10.10.4.1 via fe-0/0/0.0
user@London> show route community-name AS65001-community
inet.0: 24 destinations, 24 routes (23 active, 0 holddown, 1 hidden)
user@London>
```

The receive-protocol option shows routes before policy actions have occurred

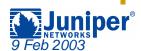

◆ Like before, the current filter-on-community policy is not very scalable. Let's change that!

```
[edit]
user@London# show policy-options
policy-statement filter-on-community {
    term remove-all-communities {
        then {
            community delete all-communities;
    term nothing-with-1234 {
        from community AS64321-community;
        then reject;
community AS64321-community members 64321:1234;
community all-communities members *:*;
```

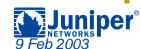

 We don't have any communities on the routes in the routing table

```
user@London> show route detail | match comm
user@London>
```

- But something has changed.
  - The 10.244/16 route is now being accepted

```
user@London> show route receive-protocol bgp 192.168.24.1
inet.0: 24 destinations, 24 routes (24 active, 0 holddown, 0 hidden)
  Prefix
                           Nexthop
                                                 MED
                                                          Lclpref
                                                                     AS path
* 10.200.0.0/16
                           192,168,24,1
                                                                     65001 I
* 10.222.0.0/16
                           192.168.24.1
                                                                     65001 I
* 10.244.0.0/16
                           192.168.24.1
                                                                     65001 I
```

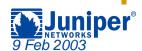

- We've created a logic error in our policy
  - \* There is no accept or reject action in the first term
  - All routes have their community removed
  - The second term no longer matches the appropriate route

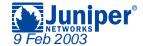

Alter the term order with the insert command

```
[edit policy-options policy-statement filter-on-community]
lab@London# insert term remove-all-communities after term nothing-
with-1234
[edit policy-options policy-statement filter-on-community]
lab@London# show
term nothing-with-1234 {
    from community AS64321-community;
    then reject;
term remove-all-communities {
    then {
        community delete all-communities;
```

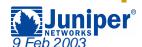

#### Now things look better!

user@London> show route detail | match comm

user@London>

user@London> show route receive-protocol bgp 192.168.24.1

inet.0: 24 destinations, 24 routes (23 active, 0 holddown, 1 hidden)

|   | Prefix        | Nexthop      | MED | Lclpref | AS path |
|---|---------------|--------------|-----|---------|---------|
| * | 10.200.0.0/16 | 192.168.24.1 |     |         | 65001 I |
| * | 10.222.0.0/16 | 192.168.24.1 |     |         | 65001 I |

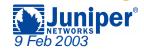

#### **Troubleshooting Commands**

- show configuration
- show route advertising-protocol bgp neighbor
- show route receive-protocol bgp neighbor
- show route hidden
- show route community-name <u>name-of-community</u>
  - Displays all routes containing the community value defined in <a href="mailto:name-of-community">name-of-community</a>
- show route detail
  - Displays routes and their communities values, if appropriate
- show route detail | match comm
  - Displays only community values
  - Use to view possible communities in the routing table

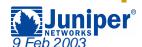

## Agenda: Troubleshooting BGP

- Originating Routes
- Filtering Routes
  - AS Path
  - Prefixes
  - Communities
- → Reference Slides

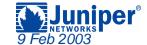

### The Match Type Option

 Specifies type of match applied to destination prefix

| Match Type | Match if                                                               |
|------------|------------------------------------------------------------------------|
| exact      | Prefix-length is <i>equal</i> to route's prefix length                 |
| orlonger   | Prefix-length is <i>equal to or greater than</i> route's prefix length |
| longer     | Prefix-length is <i>greater than</i> route's prefix length             |

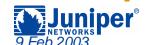

## The Match Type Option

 Specifies type of match applied to destination prefix

| Match Type          | Match if                                                                                                    |
|---------------------|----------------------------------------------------------------------------------------------------|
| upto                | Route shares most significant bits (as set in prefix-<br>length) and route's prefix length falls between<br>prefix-length and prefix-length2 |
| prefix-length-range | Route shares most significant bits and the prefix length is between the two lengths specified                                                |
| through             | Route falls exactly between first prefix/prefix-length and second prefix/prefix-length (list of exact matches)                               |

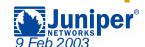

#### What Matches?

Starting at prefix of 192.168/16, what matches with each option?

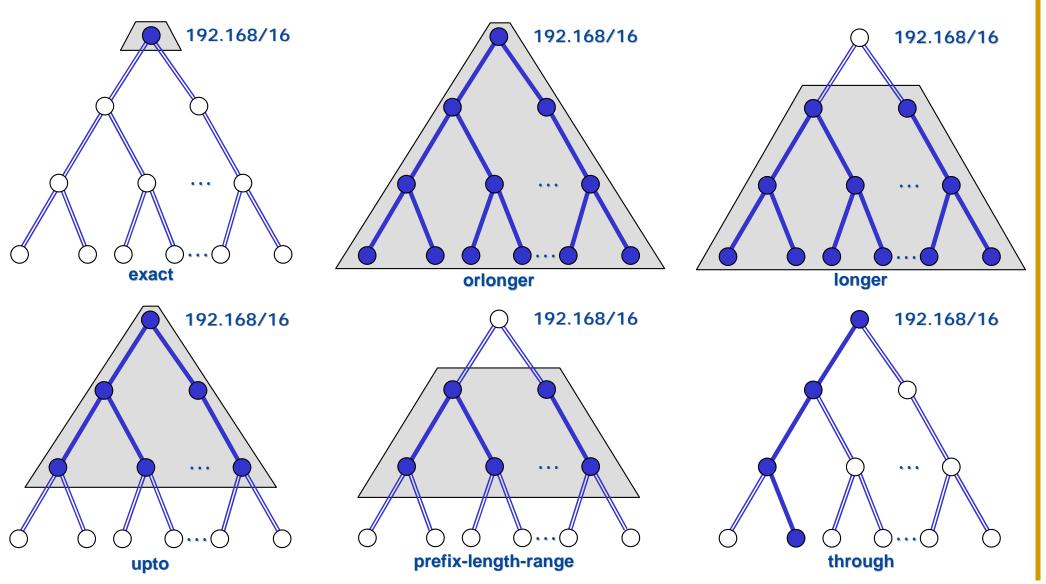

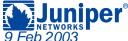

## **Match Type Examples**

| Prefix            | 192.168/16<br>exact | 192.168/16<br>orlonger | 192.168/16<br>longer | 192.168/16<br>upto /24 | 192.168/16<br>prefix-length-<br>range /18-/20 | 192.168/16<br>through<br>192.168.16/20 |
|-------------------|---------------------|------------------------|----------------------|------------------------|-----------------------------------------------|----------------------------------------|
| 192.0.0.0/8       |                     |                        |                      |                        |                                               |                                        |
| 192.168.0.0/16    | Passes              | Passes                 |                      | Passes                 |                                               | Passes                                 |
| 192.168.0.0/17    |                     | Passes                 | Passes               | Passes                 |                                               | Passes                                 |
| 192.168.0.0/18    |                     | Passes                 | Passes               | Passes                 | Passes                                        | Passes                                 |
| 192.168.0.0/19    |                     | Passes                 | Passes               | Passes                 | Passes                                        | Passes                                 |
| 192.168.4.0/24    |                     | Passes                 | Passes               | Passes                 |                                               |                                        |
| 192.168.5.4/30    |                     | Passes                 | Passes               |                        |                                               |                                        |
| 192.168.12.4/30   |                     | Passes                 | Passes               |                        |                                               |                                        |
| 192.168.12.128/32 |                     | Passes                 | Passes               |                        |                                               |                                        |
| 192.168.16.0/20   |                     | Passes                 | Passes               | Passes                 | Passes                                        | Passes                                 |
| 192.168.192.0/18  |                     | Passes                 | Passes               | Passes                 | Passes                                        |                                        |
| 192.168.224.0/19  |                     | Passes                 | Passes               | Passes                 | Passes                                        |                                        |
| 192.169.1.0/24    |                     |                        |                      |                        |                                               |                                        |
| 192.170.0.0/16    |                     |                        |                      |                        |                                               |                                        |

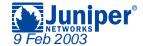

#### Regular Expression Terms

- Regular expressions take form <u>term</u> < operator>
- Terms are mandatory, and identify the AS number:
  - Can be a single AS number
    - "1024"
  - Can be a complete AS path
    - "1024 2685 3957"
  - Can be a wildcard "." character which represents a single AS
    - "1024 . 3957"
- Each AS number (not a character) represents a single "entity" to the regular expression parser

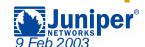

#### Regular Expression Operators

- Regular expressions take form <u>term</u> <operator>
- The operator is an optional pattern matching character that applies to a single term:
  - Operators immediately follow the term referenced
    - "1024? 2685"
  - The pipe ( | ) operator is used between terms
    - "1024 | 2685"
  - The dash ( ) operator is used between terms
    - "1024 2685"
- One or more term-operator pairs can appear in an AS Path Regular Expression

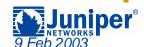

## **AS Path Regex Operators**

| {m,n} | Match at least <i>m</i> and at most <i>n</i> repetitions of <i>term</i> |
|-------|-------------------------------------------------------------------------|
| {m}   | Match exactly <i>m</i> repetitions of <i>term</i>                       |
| {m,}  | Match <i>m</i> or more repetitions of <i>term</i>                       |
| *     | Match 0 or more repetitions of term, same as {0,}                       |
| +     | Match 1 or more repetitions of term, same as {1,}                       |
| ?     | Match 0 or 1 repetitions of term, same as {0,1}                         |
| Ι     | Match one of the two <i>term</i> s on either side of the pipe           |
| -     | Used to represent a range                                               |
| (),() | Used to group terms, or indicate null with no space                     |

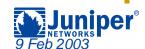

## Regular Expression Examples

| AS Path pattern to match:                                 | Regex:          | Example matches:                          |
|-----------------------------------------------------------|-----------------|-------------------------------------------|
| Exactly one instance of AS 1234                           | 1234            | 1234                                      |
| 0 or more instances of AS 1234                            | 1234*           | 1234, 1234 1234,<br>etc., or Null AS Path |
| 0 or 1 instances of AS 1234                               | 1234?           | 1234<br>Null AS Path                      |
| 1 to 3 instances of AS 12 followed by 1 instance of AS 34 | "12{1,3}<br>34" | 12 34, 12 12 34,<br>12 12 12 34           |
| Range of AS numbers to match a single AS                  | "123 –<br>125"  | 123 or 124 or 125                         |

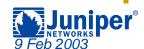

## Community Actions: add

# Leave existing communities alone and add in the specified value

```
192.168.0.0/24 (2 entries, 1 announced)
    Communities: 64512:567 100:20 50:70 1234:66
[edit policy-options]
policy-statement community-actions {
    term add-a-community
        then community add test-comm;
community test-comm members 65001:1234;
192.168.0.0/24 (2 entries, 1 announced)
    Communities: 64512:567 100:20 50:70 1234:66 65001:1234
```

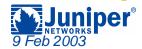

#### Community Actions: delete

# Remove only the specified values and leave other existing communities alone

```
192.168.0.0/24 (2 entries, 1 announced)
    Communities: 64512:567 100:20 50:70 1234:66
[edit policy-options]
policy-statement community-actions {
    term add-a-community
        then community delete test-comm;
community test-comm members 64512:567;
192.168.0.0/24 (2 entries, 1 announced)
    Communities: 100:20 50:70 1234:66
```

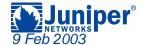

## Community Actions: set

# Remove ALL existing communities and add the specified values

```
192.168.0.0/24 (2 entries, 1 announced)
    Communities: 64512:567 100:20 50:70 1234:66
[edit policy-options]
policy-statement community-actions {
    term add-a-community
        then community set test-comm;
community test-comm members 65001:1234;
192.168.0.0/24 (2 entries, 1 announced)
    Communities: 65001:1234
```

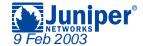

#### **Questions and Comments**

- We've attempted to show you the tools that allow you to troubleshoot your BGP networks
  - After you master these concepts, you can attack "bigger" problems
- Future topics?
  - Establishing Peers
  - Route Selection
  - Others?
- Feedback on this presentation is highly encouraged
  - jms@juniper.net
- Questions?

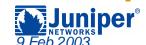

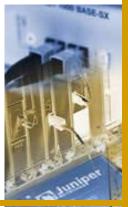

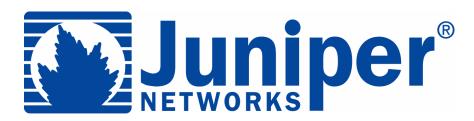

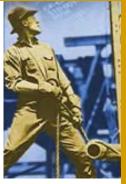

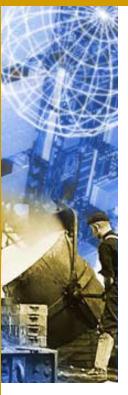

# Thank you!

http://www.juniper.net

Copyright © 2002, Juniper Networks, Inc. All rights reserved. Juniper Networks is registered in the U.S. Patent and Trademark Office and in other countries as a trademark of Juniper Networks, Inc. G10, Internet Processor, Internet Processor II, JUNOS, JUNOScript, M5, M10, M20, M40, M40e, and M160 are trademarks of Juniper Networks, Inc. All other trademarks, service marks, registered trademarks, or registered service marks are the property of their respective owners. All specifications are subject to change without notice.

Juniper Networks assumes no responsibility for any inaccuracies in this presentation. Juniper Networks reserves the right to change, modify, transfer, or otherwise revise this information without notice.